## УДК 621.002:004.94

# А.С. САДОВНИЧИЙ

## Национальный аэрокосмический университет им. Н.Е. Жуковского "ХАИ", Украина.

# ИНТЕРАКТИВНОЕ МОДЕЛИРОВАНИЕ КОМПЬЮТЕРИЗИРОВАННЫХ МАШИНОСТРОИТЕЛЬНЫХ ПРОИЗВОДСТВ

В статье рассматривается проблема планирования размещения производственного оборудования на предприятии. Предлагается способ усовершенствования натурного метода, используя современные информационные технологии. Также предлагается метод анализа спроектированных структур.

## темплеты, имитационное моделирование, проектирование производства, размещение оборудования, натурные модели, анализ структур, анализ производства

#### Введение

Современный рынок характеризуется большой линамичностью и большим разнообразием потребительского спроса. Требования к качеству, стоимости и другим характеристикам продукции могут кардинально меняться в течение короткого периода времени

Для удовлетворения потребительского спроса современным предприятиям необходимо выпускать широкий ассортимент продукции для каждого сегмента рынка. Кроме того, они должны оперативно реагировать на изменения потребительского спроса. Все это предъявляет ряд дополнительных требований к современной организации производственной и управленческой структур предприятия.

Производственная система должна быть спроектирована так, чтобы на ней одновременно могли выполняться несколько различных технологических процессов с требуемым темпом выпуска готовой продукции заданного качества. Эффективность функционирования производства во многом зависит от размещения (планировки) производственного оборудования.

Размещение оборудования должно соответствовать логистической производственной схеме «заготовка - маршрут обработки - выходной контроль готовая продукция». Этапам схемы соответствует

последовательность размешения оборулования «склад заготовок - технологическое оборудование контрольное отделение - склад готовой продукции». При таком размещении достигается минимизация грузопотока.

Для решения задач планировки и размещения оборудования применяются различные методы. По видам используемых моделей их можно разделить на математические и натурные.

Математические модели применяют при аналитических расчетах оптимального размещения оборудования технологических систем. Они требуют формальной постановки задачи проектирования планировки, т.е. необходимо определить состав управляемых и неуправляемых переменных и найти математическое выражение для критерия качества размещения. Трудность такого подхода заключается в учете реальных производственных условий и ограничений, что не всегда возможно сделать исходя из особенностей применяемых математических моделей.

Натурные модели - это двух- или трехмерные представления объектов в определенном масштабе. Они наиболее часто используются для решения задач планировки. При двумерном натурном моделировании на изображенном в масштабе поле размещения проектировщик расставляет контурные модели объектов - темплеты.

Темплеты отображают основное технологическое и вспомогательное оборудование цеха. Получаемые варианты размещения фиксируются. С них делаются копии на каком-либо устройстве для получения чертежа. Преимущества использования данных моделей при проектирования планировки следующие:

простота использования;

отсутствие необходимости формализации задачи проектирования;

обеспечение достаточной, во многих случаях, степени качества принимаемых решений.

При использовании натурных моделей инженертехнолог руководствуется набором эвристических правил размещения, которые выработаны в процессе выполнения аналогичных проектов [1].

Развитием метода натурных моделей является метод проектирования планировки с помощью интерактивных графических систем.

В этом случае темплетами служат библиотечные графические образцы станков и другого оборудования технологических систем. Размещение производится в диалоговом режиме. При этом можно оперативно определять различные параметры размещения.

Интерактивный графический интерфейс реализуется программным обеспечением. Функциональность такого программного обеспечения можно значительно расширить, добавив в него различные модули анализа создаваемых структур. Задача анализа эффективности работы производственной системы при заданной компоновке является актуальной, следовательно и программное обеспечение, решающее данную задачу будет востребовано.

Для анализа эффективности функционирования производственной системы необходимо использовать методы, позволяющие описывать многоуровневые структуры и сложные динамические процессы. Одним из таких методов является метод имитационного моделирования [2].

### Результаты исследований

Суть метода имитационного моделирования в том, что строится имитационная знаниеориентированная модель производственной структуры, на которой имитируется выполнение технологических процессов. Элементы модели имитируют не сами работы или действия, а временные задержки, связанные с их выполнением.

Недостаток данного метода в том, что технологу для построения модели необходимы специальные знания в области моделирования. Поэтому предлагается использовать автоматизированное формирование модели. При таком подходе пользователь оперирует привычными для него объектами: темплетами, маршрутами. Программа автоматически каждому темплету ставит в соответствие элемент модели или целую структуру элементов; каждой связи между темплетами - связь между элементами (рис. 1). Темплету может соответствовать не только определенное оборудование (станок, склад, сборочное место и т.п.), но и группа оборудования, участок цех, завод. Это позволяет проводить проектирование и анализ производственной системы на различных уровнях детализации и делать вложенные структурированные темплеты.

Темплеты для построения модели производства выбираются из подготовленных библиотек. Пользователь может использовать готовые библиотеки структурированных темплетов, редактировать их, или создавать новые.

При создании нового элемента в библиотеке формируется его графическое отображение, которому ставится в соответствие типовой (универсальный) элемент имитационной модели. Характеристики реального объекта накладываются как ограничения на универсальный элемент. Таким образом, получается элемент, способный отображать реальный объект в системе имитационного моделирования.

Представление пользователя

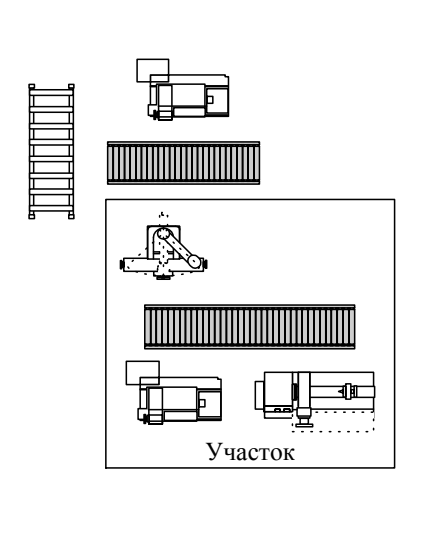

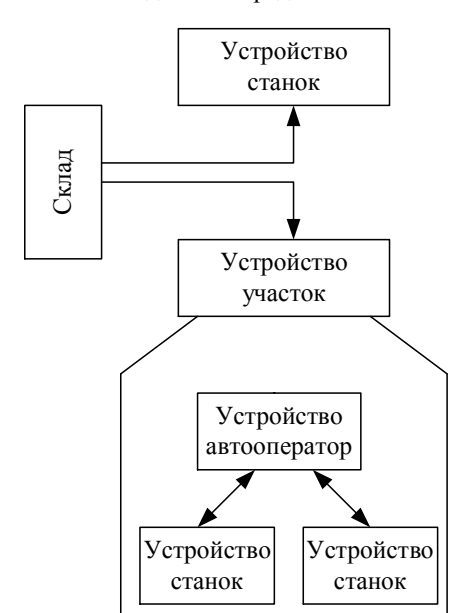

Рис.1. Уровни представления модели производства

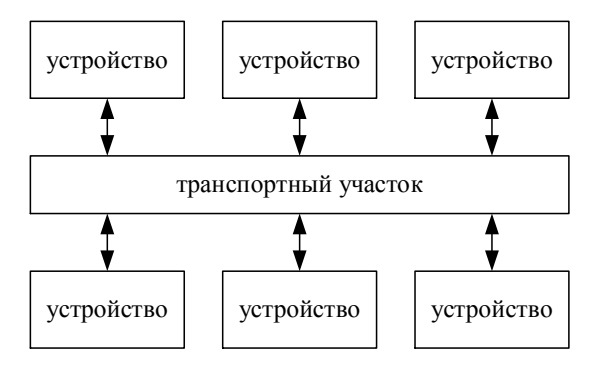

Рис. 2. Топология "общая шина"

При рассмотрении транспортных структур производственных участков, были классифицированы и выделены две базовые топологии - "общая шина" (рис. 2, к одному транспортному участку примыкают несколько устройств обработки) и "точка-точка" (рис. 3, транспортная связь только между двумя устройствами). Все остальные виды топологий можно построить, комбинируя эти два типа. Например, топология "кольцо" представляется, как "общая шина", в которой существует непосредственная связь между первым и последним устройством.

Были выделены основные типы транспортных структур, обслуживающих активное оборудование: синхронные и несинхронные; сквозные и несквозные; ветвящиеся и неветвящиеся; прерывные и непрерывные.

Рис. 3. Топология "точка-точка"

устройство

устройство

При отображении транспортных структур в имитационной модели возникает ряд проблем. Некоторые характеристики обслуживающего транспорта принципиально влияют на топологию транспортной структуры. Если ряд транспортных устройств имеют общую магистраль с несквозным проходом, то такой участок описывается структурой "общая шина", а если со сквозным проходом - то это последовательность топологий типа "точка - точка". При ветвлении транспортной структуры необходимо учитывать несколько возможных вариантов. Ветвление - как объединение/разъединение технологического маршрута и ветвление - как возможность выбора направления движения. В первом случае необходимо моделировать устройство объединения/разъединения, а во втором необходимо исключить возмож-

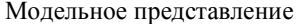

ность столкновения транспортных устройств из различных ветвей.

Перечисленные особенности требуют построения, отдельно для каждого типа транспортной структуры, элемента имитационной модели, описывающего их топологию и модель поведения. Поэтому, чтобы исключить большое количество специальных элементов, предлагается описывать транспортные связи не отношением между устройствами (устройство -> устройство), а как отдельные устройства в системе имитационного моделирования (устройство -> транспортная связь -> устройство). Такой подход позволит достаточно просто учитывать модель поведения транспортной системы, собирать выходные данные, накладывать ограничения и различные условия функционирования.

При создании элементов, моделирующих транспортную структуру, используется тот же подход, что и при создании элементов, моделирующих производственное оборудование - создание типового (универсального) элемента модели (рис. 4), структура и поведение которого будет меняться в зависимости от характеристик транспортного участка.

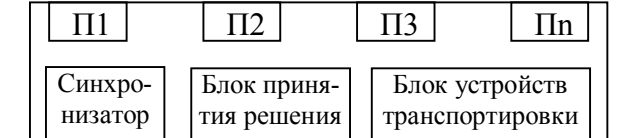

Рис. 4. Структура типового транспортного элемента

Элемент описывает участок транспортной системы в виде линии любой формы, в том числе и кольцо. Если есть ветвление, то формируются два транспортных элемента, соединенные устройством обработки без входных очередей и временем обслуживания  $t_{\alpha\alpha} = 0$ .

Порт  $(\Pi_n)$  – место, где объект обработки попадает в зону обслуживания производственного оборудования или оборудования погрузки/разгрузки.

В блоке устройств транспортировки содержится перечень всех транспортных устройств, находящихся на данном транспортном участке. Это могут быть как внутренние устройства (обслуживающие только

данный участок), так и внешние (общецеховые, заводские).

Синхронизатор используется только в синхронных транспортных участках. Его функция - выдача сигнала синхронизации в блок принятия решений. Сигнал синхронизации может выдаваться как с заданной частотой, так и при поступления внешнего сигнала (сигнал окончания обработки).

Блок принятия решения управляет всеми составными частями элемента. Сигналы управления формируются на основании заложенных правил и стратегий работы транспортного участка.

Модель производственной системы является многоуровневой и многоразмерной. По мере накопления данных она усложняется и детализируется. Также в модели присутствуют трудноформализуемые аспекты и множество связей между объектами различного типа. Поэтому для построения модели используется знаниеориентированный подход на основе фреймовых структур [3].

Особенность фреймов в том, что в их информационных и процедурных элементах, допускается наличие незаполненных слотов (такие фреймы протофреймы).

Протофреймы представляют в модели стереотипные объекты (шаблоны объектов). При заполнении полей протофрейма характеристиками реального объекта образуется экзфрейм, который и отображает реальный объект системы в молели.

Логика функционирования элемента модели содержится в подфрейме в виде отдельных модулей поведения (подпрограммы или процедуры моделирующей программы). Модули могут:

- изменять системные переменные;

- генерировать время задержек;

- проверять условия взаимосвязи событий;

- разрешать или исключать последующие события.

Модули поведения могут быть написаны на языке высокого уровня или с помощью правилпродукций [4].

Правила-пролукции в общем виле имеют вид: ECЛИ  $X_1...X_n$  TO  $Y_1...Y_m$ , где  $X_n$  – логическое условие, а  $Y_m$  - действие, выполняемое в случае если условия  $X_1...X_n$  дают истинное значение. Правилапродукции создаются оператором системы имитационного моделирования (технологом). Их удобно использовать как для оперативного изменения логики работы модели, так и для описания несложных моделей поведения элементов имитационной модели (производственной системы).

Пример записи правила работы транспортного участка  $(T_1)$  с двумя портами  $(P_1$  и  $P_2)$  и несколькими транспортными средствами, описанного правилами-продукциями, приведен на рис. 5.

**если** поступила деталь на  $P_1$  то

если возможно транспортировать деталь с описанными физическими параметрами по транспортному участку то если есть свободное транспортное средство то

перевести транспортное средство в состояние занято; создать событие "выдается деталь с  $P_2$   $T_1$ " со временем начала  $t + t_{12}$  ( $t$  – текущее модельное время, а  $t_{12}$  – время, для транспортировки от  $P_1$  к  $P_2$ )

Рис. 5. Пример правила работы транспортного участка

Модули поведения, написанные на языке высокого уровня, создаются программистами или специалистами по системам моделирования. Эти модули подключаются к системе имитационного моделирования в виде библиотек графических элементов. Это дает возможность адаптировать модель производственной системы к любым задачам и улучшить ее адекватность.

## Заключение

Предложенный подход позволяет создавать модели производства любого уровня детализации, от модели промышленной корпорации до модели цехового участка. Совместное использование моделей транспортной и производственной систем, увеличивает достоверность и точность результатов моделирования всего производственного процесса, включая транспортное обслуживание.

При моделировании используются три независимых модели (технологического процесса, транспортной и производственной систем). Для достижения необходимых результатов моделирования, можно изменять любую из моделей, в зависимости от цели моделирования. При проектировании нового производства можно изменять модели производственной и транспортной систем; для принятия решения о производстве новой продукции - модель технологического процесса.

Дальнейшее развитие предложенного подхода внедрение методов автоматизированного поиска рациональных маршрутов в технологическом проnecce.

### Литература

1. Проектирование автоматизированных участков и цехов: Учеб. для машиностроит. спец. вузов / В.П. Вороненко, В.А. Егоров, и др.; Под ред. Ю.М. Соломенцева. - М.: Высш. шк., 2000. - 272 с.

2. Прохоров А.В., Рамирес Томас, Федорович О.Е. Знаниеориентированная система имитационного моделирования процессов управления и функционирования распределенных технологических комплексов // Міжнародна НТК "Інтегровані комп'ютерні технології в машинобудуванні ІКТМ-2001". - X.: HAY "XAI". - 2001. - C. 133.

3. Кесс Ю.Ю. Анализ и синтез фреймовых моделей АСУ. - М.: Энергоатомиздат, 1986. - 168 с.

4. Евсеев О.В. Продукционная управляющая система для гибких производственных систем // Техническая кибернетика. - 1987. - № 5. - С. 93 - 112.

#### Поступила в редакцию 31.03.05

Рецензент: д-р техн. наук, проф. В.А. Краснобаев, Харьковский национальный технический университет сельского хозяйства, Харьков.